## UNIVERSIDAD NACIONAL DE INGENIERIA Facultad de Ciencias. Escuela Profesional de Física.

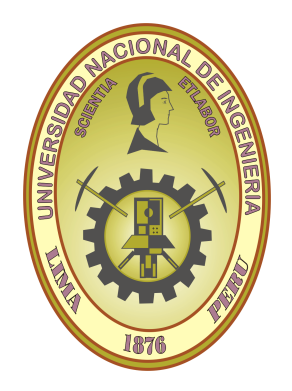

Tópicos de investigación II.

Sistema de simulación integrado por generador de eventos, simulador de geometría y analizador gráfico estadístico de datos, aplicado al caso de análisis de datos de interacciones nucleares a energías no relativistas

Ticse Torres Royer.

Asesor:

Dr. Carlos Javier Solano Salinas

#### Resumen

Una de las formas de detectar productos de reacción de las colisiones es por medio de sistemas de cámaras de ionización. Se identifican los productos de reacción y se determinan su momento y energía a partir del registro y reconstrucción de las trayectorias y su deflexión en campos magnéticos. Estas técnicas exigen un estudio previo por medio de simulaciones de Monte Carlo, que tienen en cuenta la geometría de las cámaras, la mezcla del gas, la presión, la temperatura. En este trabajo se busca comprender este mecanismo previo, para esto utilizamos el código Actarsim, creado específicamente para la simulación del detector  $ACTAR$ , proyecto de investigación internacional que usa un detector de blanco activo para el estudio de núcleos extremadamente exóticos.

# ´ Indice general

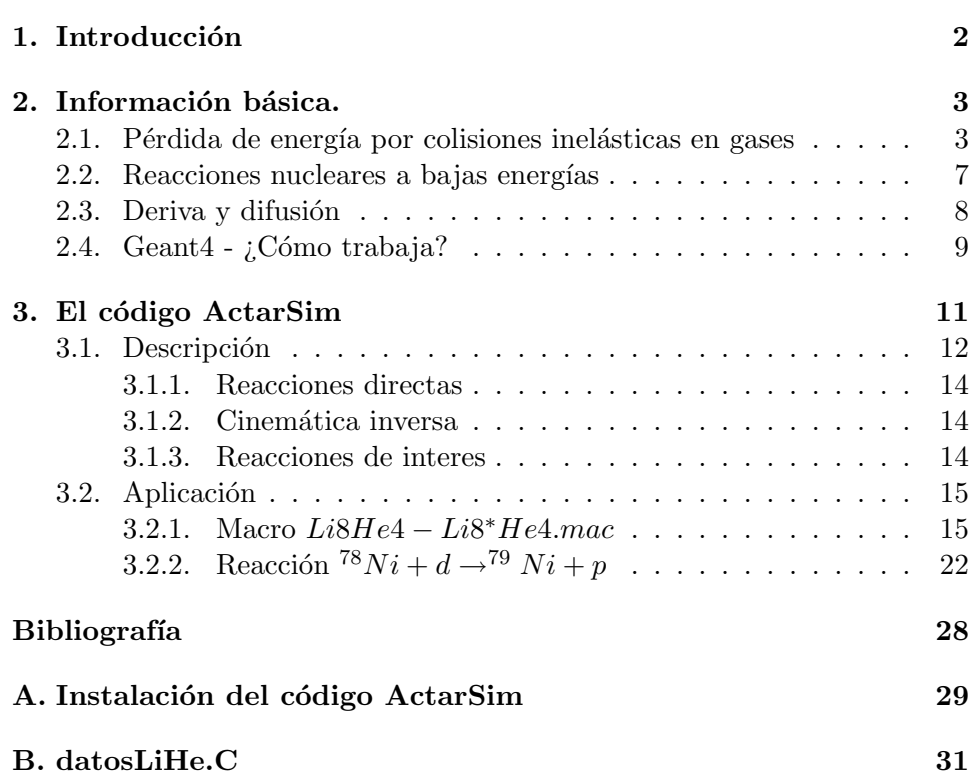

# Capítulo 1

# Introducción

Experimentalmente se detectan productos de reacción de las colisiones por medio de sistemas de cámaras de ionización. Se identifican los productos de reacción y se determinan su momento y energía a partir del registro y reconstrucción de las trayectorias y su deflexión en campos magnéticos. Se miden tiempos de deriva y carga de electrones, producto de la ionización del gas en la cámara, para luego obtener los puntos donde inciden en la cámara al atravasarla asi se consigue la reconstrución tridimencional de las trazas. Estas técnicas exigen un estudio previo de los tiempos de deriva por medio de simulaciones de Monte Carlo, que tienen en cuenta la geometría de las cámaras, la mezcla del gas, la presión, la temperatura, los campos eléctricos y magnéticos.

En la primera parte se dedica a una introducción general que presenta conceptos, terminología y definiciones básicas y se hace una revisión superficial de los temas especialmente relacionados con el estudio de reacciones nucleares.

En la segunda parte usamos el codigo Actarsim para el estudio de dos reacciones, se ha colocado resultados de la simulación, tales como cinemática de reacciones y análisis del comportamiento. Además, mostramos algunas características del detetor de blanco activo ACTAR.

# Capítulo 2

# Información básica.

## 2.1. Pérdida de energía por colisiones inelásticas en gases

Consideremos una partícula de carga ze, atravezando una carga estacionaria  $Ze$  con parámetro de impacto  $b$  y velocidad  $v$ . Asumiendo que la

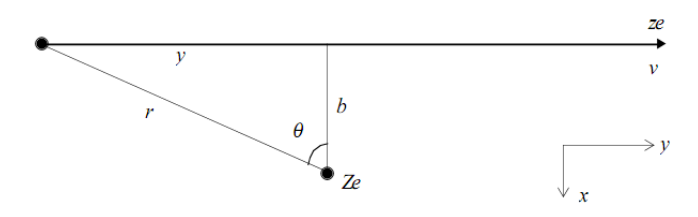

Figura 2.1: Partícula incidente dispersada por una carga estacionaria Ze en reposo, para una pequeña energía de tranferencia la trayecoria de la partícula no es deflectada.[2]

partícula pasa muy rápido durante la colisión que podemos considerar en primera aproximación al blanco en reposo durante la colisión. In este caso la fuerza longitudinal efercida se cancela y la fuerza transversal es según la figura2.1:

$$
F_x = \frac{Zze^2}{r^2}cos\theta \qquad \qquad r = \frac{b}{cos\theta}
$$

$$
F_x = \frac{Zze^2}{b^2}cos^3\theta
$$

El impulso suministrado al blanco es por tanto:

$$
\Delta p = \int F_x dt \qquad dt = \frac{dy}{v}, y = b \tan \theta, dy = b \sec^2 \theta d\theta
$$

$$
\Delta p = \frac{Zze^2}{b^2} \int_{-\frac{\pi}{2}}^{\frac{\pi}{2}} \cos^3 \frac{b}{v \cos^2 \theta} d\theta
$$

$$
\Delta p = \frac{2Zze^2}{bv} \tag{2.1}
$$

lo cual podemos escribirlo como:

$$
\Delta p = \frac{2Zze^2}{b\beta c} \tag{2.2}
$$

Luego la energía cinética esta dado por:

$$
E_T = \frac{\delta p^2}{2m} = \frac{4Z^2 z^2 e^4}{2b^2 \beta^2 c^2 m} \propto \frac{Z^2}{m}
$$

La materia de la partícula blanco consiste de un núcleo de carga Ze y masa aproximadamente  $Am_p$  con Z electrones de carga e y masa  $m_e$ . Asi

$$
\frac{Energia\;\; trasferida\;\; al\;\;\: nucleo}{Energia\;\; tranferida\;\; a\;\; los\;\; electrones} = \frac{Z^2/Am_p}{Z1/m_e} \approx \frac{Z/2m_p}{Z/m_e} = \frac{m_e}{2m_p}
$$

Dado la razón entre la masa del electrón y el protón, es rasonable considerar sólo la pérdida de energía de los electrones. Para un sólo electron tenemos:

$$
E_e = \frac{2z^2e^4}{b^2\beta^2c^2m_e}
$$
 (2.3)

El número de electrones por partícula a lo largo de  $dx$  y parámetro de impacto b y db es  $n(2\pi b)dbdx$  (figura 2.2),donde n es el número de electrones por  $cm<sup>3</sup>$ . Asi toda la energía transferida al electrone atómico es:

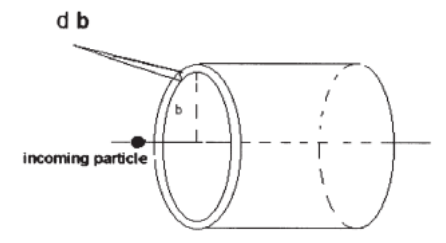

Figura 2.2: Partíula incidente de carga ze interactúa en un parámetro de impacto entre b y  $b + db[2]$ 

$$
E_b = \frac{2z^2e^4}{b^2\beta^2c^2m_e}n(2\pi b)dbdx
$$

$$
E_b = \left(\frac{4\pi nz^2e^4}{mv^2}\right)\frac{db}{b}dx\tag{2.4}
$$

Asi, para el parámetro de impacto entre b y db, la energía perdida en un dx es:

$$
-\frac{dE_b}{dx} = \left(\frac{4\pi nz^2e^4}{mv^2}\right)\frac{db}{b} \tag{2.5}
$$

y la energía total perdida por la colisión puede ser calculada por integración de un  $b_{min}$  a  $b_{max}$ .

$$
-\frac{dE_b}{dx} = \int_{b_{max}}^{b_{max}} \left(\frac{4\pi nz^2 e^4}{mv^2}\right) \frac{db}{b}
$$

$$
-\frac{dE_b}{dx} = \frac{4\pi nz^2 e^4}{mv^2} ln\left(\frac{b_{max}}{b_{min}}\right)
$$
 (2.6)

Luego, el limite superior  $b_{max}$  puede ser estimado considerando que el tiempo de colisión no puede exeder con el periódo asociado al electrón enlazado, es decir  $\tau \approx (1/\overline{\nu})$  donde  $\overline{\nu}$  es la frecuencia media caracteristica de electrones de exitación. El echo es que si el tiempo de colisión es mucho más grande que el típico periódo de revolución, el paso de la partícula puede ser considerado similar a un proceso adiabático proceso en el cual no es afectado la energía del electrón. Además, en energías relativistas la región del espacio en una fuerza de campo electrico máximo es contraida por el factor de Lorentz  $\gamma$ . Asi, para  $b_{max}$  tenemos: [2]

$$
\tau \approx \frac{1}{\overline{\nu}} \approx \left(\frac{b_{max}}{\gamma}\right) \frac{1}{\beta c} \quad b_{max} = \frac{\gamma \beta c}{\overline{\nu}}
$$

Introduciendo la energía de exitación principal  $I = h\overline{\nu}$ , obtenemos:

$$
b_{max} = \frac{\gamma \beta ch}{2I} \tag{2.7}
$$

El límite inferior  $b_{min}$  es evaluado considerando el grado en la cual el tratamiento clásico es empleado. En el marco de enfoque clásico la onda característica de las partículas se obvian. esta suposición es valida siempre y cuando el par´ametro de impacto es m´as grande que la longitud de onda De Broglie del electrón en el sistema centro de masa de la interacción. Así podemos asumir:[2]

$$
b_{min} = \frac{h}{2P_{cm}}
$$

Como la masa del electrón es mucho más pequeña que la masa de la partícula entrante, el sistema centro de masa es aproximadamente asociado a la partícula entrante y por el contrario la velocidad del electrón es opuesta y casi de igual valor de la partícula entrante v. Así, tenemos  $P_{cm} \approx m\gamma\beta c$ , y

$$
b_{min} \approx \frac{h}{2m\gamma\beta c} \tag{2.8}
$$

Sustituyendo los valores de  $b_{min}$  y  $b_{max}$ , obtenemos:

$$
-\frac{dE_b}{dx} = \frac{4\pi nz^2 e^4}{mv^2} ln\left(\frac{c^2\beta^2 \gamma h}{I} \frac{2m\gamma \beta c}{h}\right)
$$

$$
-\frac{dE_b}{dx} = \frac{2\pi nz^2 e^4}{mv^2} ln\left(\frac{2m\gamma^2 c^2 \beta^2}{I}\right)^2
$$
(2.9)

Finalmente, usamos el valor de la energía máxima transferida[2]  $W_m$  =  $2mc^2\beta^2\gamma^2$ :

$$
-\frac{dE_b}{dx} = \frac{2\pi nz^2 e^4}{mv^2} ln\left(\frac{2m\gamma^2 c^2 \beta^2 W_{max}}{I^2}\right) \tag{2.10}
$$

Esquematicamente, la variación de la pérdida de energía media por unidad de espesor,  $dE/dx$ , tiene el comportamiento de la figura $2.3$  como una función de βγ.

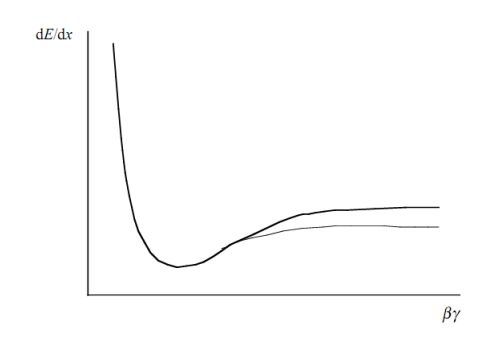

Figura 2.3: Pérdida de energía en función de  $\beta\gamma$  bajo la aproximaión en que solo una pequeña fracción de la energía cinetica incidente es transferida a los electrones atómicos.[2]

La expresión de uso más extendido para el cálculo del poder de frenado o pérdida de energía media esta dado por la fórmula de Bethe-Bloch ("B- $B")[4]$ :

$$
-\frac{dE}{dx} = Kz^2 \frac{Z}{A} \frac{1}{\beta^2} \left[ \frac{1}{2} ln \left( \frac{2mc^2 \beta^2 \gamma^2 T_{max}}{I^2} \right) - \beta^2 - \frac{\delta(\beta \gamma)}{2} \right] \tag{2.11}
$$

La función computada para muones en cobre se muestra como curva sólida en la figura 2.4

Se consideran dos cntribuciones al poder de frenado, las pérdidas por col-

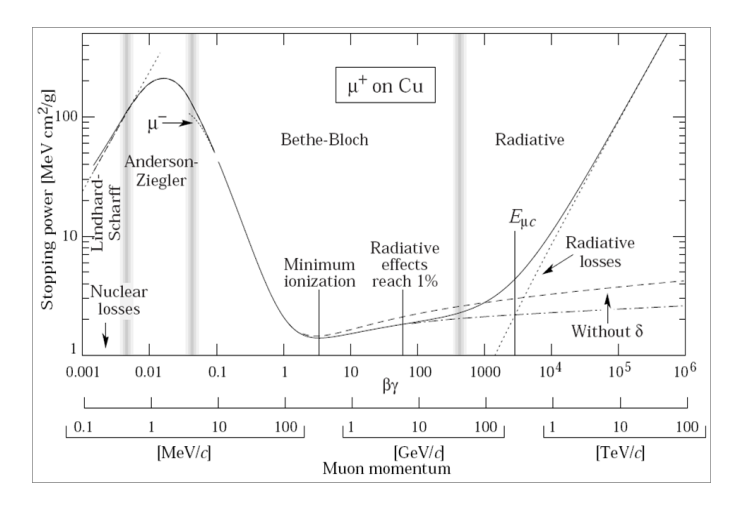

Figura 2.4: Poder de frenado para muones positivos en cobre en un rango de nueve órdenes de magnitud en momento, doce en energía. La curva sólida indica el poder de frenado total. Las bandas grises indican los límites entre diferentes aproximaciones o correcciones a la fórmula de B-B.[4]

isión y las pérdidas por radiación, aunque esta última contribución (llamada también radiación de frenado o Bremmstrahlung) es más importante para electrones y partículas muy livianas. En este trabajo solo consideremos núcleos ligeros y de masa intermedia, de modo que solo se consideran pérdidas por colisión. Las pérdidas por colisión tienen dos componentes: pérdidas por frenado nuclear, es decir la energía cedida a los núcleos positivos del medio, y las pérdidas por frenado electrónico o la energía cedida a los electrones del medio. Para iones ligeros a altas energías, el ión está libre de sus electrones orbitales, la componente electrónica es más importante que la nuclear, y se puede considerar que las partículas interaccionan con el blanco solo a través de procesos electromagnéticos, ignorándose las interacciones fuertes. Sin embargo, para energías por debajo de 1 keV, ambos son del mismo orden, ya que se transfiere también energía a los núcleos por medio de colisiones elásticas no ionizantes de tipo coulombiano que hay que tener en cuenta en la simulación.

## 2.2. Reacciones nucleares a bajas energías

Las reacciones nucleares a bajas energías han proporcionado la mayor parte del conocimiento que tenemos del núcleo atómico. Si bien es cierto que la observación de la desintegración espontanea de núcleos radiactivos naturalmente proporcionó una parte de la información necesaria para el establecimiento de los modelos nucleares, el propio descubrimiento por Rutherford de la existencia del núcleo atómico y el inmenso volumen de conocimientos existentes hoy en dia, se deben a gran medida al an´alisis de datos experimentales de reacciones nucleares inducidas por núcleos blancos. Podemos considerar bajas energías para una energía de colisión de hasta 10A MeV. Usualmente reacciones a energías cercanas a la barrera de Coulomb. Una reacción nuclear es un proceso:

$$
a + A \rightarrow b_1 + b_2 + \dots + b_n \tag{2.12}
$$

donde el proyectil  $a$  es un núcleo, nucleon o partícula,  $A$  es el núcleo blanco y  $b_1, \ldots, b_n$  son los productos de reacción. Una reacción con sólo dos partículas en el estado final

$$
a + A \to b + B \tag{2.13}
$$

se denomina reacción binaria, estas reacciones son particularmente importantes debido a la simplicidad de su estudio, tanto desde el punto de vista experimental como teórico.

#### Clasificación con respecto al canal de salída [11]

**Dispersion elástica (Q=0)** La más simple consecuencia de una colisión nuclear, las partículas no cambian su identidad y la energía cinética inicial es identica a la energia cinética final. Son reacciones del tipo:

$$
a + A \to a + A \tag{2.14}
$$

Los canales de entrada y salída son identicos

#### Dispersion inelástica  $(Q\neq0)$

En este caso, el canal de salida es la misma salvo que uno o ambos núcleos están en estados exitados, podemos escribir para una reacción inelástica:

$$
a + A \rightarrow a^* + A^* + Q \tag{2.15}
$$

Si Q es positiva (exotérmico) la reacción puede tener lugar con cualquier valor de energía de la partícula incidente, pero si  $Q$  es negativa(endotérmico) es necesario una energía umbral mínima para que se produzca la reacción. Reacciones de transfrencia o reorganización

En estee caso  $b \neq a$  y  $B \neq A$ , este es el tipo de reacciones al que se denomina con propidad reacciones nucleares. Para un canal incidente dado, hay muchas particiones posibles en el canal de salida. Cada canal de salída tiene una probabilidad de ocurrir distinta, y las probabilidades relativas de los canales de salida dependen de forma detallada de la interacción núcleonúcleo y de la estrucctura de los núcleos que colisionan, además de la energía incidente. Entre las reacciones m´as estudiadas se encuentran las reacciones de *stripping*, en las que el proyectil cede un nucleón al núcleo blanco (por ejemplo  $d + {}^{3}He \rightarrow {}^{4}He + p$ ) y las reacciones de *pick up*, donde el proyectil es el que "roba" un núcleo al blanco (por ejemplo  $p+4He \rightarrow 3He + d$ ).

Una importante aplicación de estos tipos de reacciones es el estudio de estados exitados más bajos del modelo de capas.

En particular describiremos las reacciones con deuterones, se encontró que las reacciones  $(d,p)$  ocurrian a energías de los deuterones inferiores a la de la barrera de Coulomb y que las secciones eficaces eran considerablemente elevadas. Esto fue explicada por Oppenheiner y Phillips como resultado de la polarización del deuterón por el campo de Colomb del núcleo; cuando el deuterón se aproxima al núcleo, el neutrón puede entrar en el núcleo, siendo repelido el protón por la fuerza de coulomb. A causa de la elevada distancia entre el protón y el neutrón en un deuterón (del orden de  $10^{-13}$ cm), el neutrón alcanza la superficie del núcleo mientras el protón está aún fundamentalmente fuera de la barrera de coulomb y como las fuerzas nucleares de enlace en el deuterón son bajas (2.23MeV) las fuerzas nucleares tienden a atrapar el neutrón rompiendo el deuterón. Este proceso es normalmentedenominado proceso Oppenheimer-Phillips o proceso (O-P). Entre otras reacciones en esta clasificación se encuentran: reacciones de captura,reacciones de ruptura o break-up, reaccione de knouct-out.

### 2.3. Deriva y difusión

La física del transporte del electrón a travez del gas es bastante complicado. Cuando un electrón se mueve a travez del gas este se dispersa fuera de los ´atomos o moleculas del gas. Como se recuerda del experimento de Franck-Hertz, si la energía cinética del electrón es baja, la colisión es elastica y porque el átomo o molecula es mucho más masivo que el electrón, una muy baja transferencia de energ´ıa toma lugar; el principal efecto es el cambio de dirección del electrón. Pero una vez que la energía del electrón alcanza una cantidad igual a un cambio en estado en el átomo o molécula, una colisión inelastica puede ocurrir, y el eletron pierde velocidad. ahora consideremos un grupo de electrones que pueden venir de una serie de eventos de ionización disparados por una patícua energética. Con la densidad del gas típico de los detectores, la distribución de velocidad de una nube de electrones rapidamente alcanza el equilibrio termico dentro de pocos nanometros. La nube deriva bajo la influencia de un campo electrico hacia el ánodo mientra electrones se dispersan elasticamente o inelasticamente fuera de los átomos o moleculas en el gas. La cantidad llamada velocidad de deriva ("drift velocity") es la velocidad promedio de toda la nube de electrones. Si el ángulo

entre el campo electrico y la velocidad de un electrón is  $\theta_e$ , la velocidad de deriva  $w_d$  es dado por:

$$
w_d = \int v_e \cos \theta_e F_e(\epsilon_e, \theta_e) d\epsilon_e \tag{2.16}
$$

donde  $F_e(\epsilon_e, \theta_e)$  es la funcion de distribución de energía para los electrones. El cálculo de la distribución de energía es el principal desafio en la teoría. El programa GARFIELD [6] resuelve el problema por integración numérica usando como entradas la seccion transversal de scattering entre electrones y los constituyentes de moleculas y átomos.

La difusión de electrones en campos electrostáticos en gases, sin campos magneticos, usualmente se asumen a ser isotrópico. Sin embargo medidas experimentales muestran el caracter anisotrópio, y usualmente con el coeficiente de difusión mas pequeño en una dirección.

En gases calientes  $D_{\parallel}| < D_{\perp}$  con valores muy altos y en gases a bajas temperaturas  $D_{\parallel}$   $\cong$   $D_{\perp}$ con valores pequeños.

Una expresion conocida para la difusión viene a ser:

$$
D_{\perp} = \frac{1}{3} \left\langle \frac{v^2}{\nu(v)} \right\rangle
$$

donde v es la componente de la velocidad perpendicular a la direccion de deriva y  $\nu(v)$  es la frecuencia de colisión.

## 2.4. Geant $4 - i$ Cómo trabaja?

Geant4 es una herramienta de simulación del paso de partículas a travéz de la materia. Geant4 explota las técnicas avanzadas de ingenieria de software basado en UML (Lenguaje unificado de modelado); que permite modelar sistemas de información, para especificar o para describir métodos o procesos logrando modelos con grado de formalismo puedan ser entendidos por los usuarios, y la programación orientado a objetos para lograr transparencia en la inplementación de la física y asi da la posibilidad de validación del resultado físico. Al mismo tiempo la arquitectura modular permite al usuario cargar sólo los componentes necesarios.

Algunos conceptos a tener en cuenta son:

Evento. En física de altas energias la principal unidad de una ejecucion experimental es un evento. En evento consiste en un conjunto de particulas primarias producidas en una interacción, y un conjunto de respuestas del detector a estas partículas. (vertices, momento y tiempo)

**Tracking.** El seguimiento gestiona la contribución de los procesos a la evolución del estado del track o pista y proporciona información en volumenes sensibles para el cual los datos pueden se tomados en las colisiones y digitalización de los resultados.

Procesos Físicos. Contiene la implementación de los procesos de transporte de las partículas y sus interacciones físicas.

Hit y Digitalización. En Geant4 un hit es una accion instantanea de una unteracción física o una acumulación de las interacciones de una pista o pistas en un componente sensible del detector. Una digitalización o digito representa una salída, como una señal de disparo. Un dígio es creado a partir de una o más hit  $y/$ o otros digitos.

Algunos detalles de la implementación de la física en Geant4 se muestran a continuación:

**Poder de frenado** El método consiste en fijar una energía umbral  $T_{cut}$  (en Geant $4$  es por defecto mayor o igual que  $1 \text{KeV}$ , que da la energía cinética de corte o valor umbral de energía cinética transmitida a una partícula secundaria. Por encima de  $T_{cut}$  las pérdidas se consideran discretas y se simulan por medio de la producción de parículas secundarias que se generan(gammas, electrones, positrones), mientras que por debajo de  $T_{cut}$  se calculan las pédidas de energía considerandolas continuas, es decir, no se crean particulas secundarias y su energía se deposita localmente.

La tasa media de pérdida de energía de una partícula con energía total E, masa m y número atómico z, con sección eficaz  $\sigma$  de eyección de una partícula secundaria de energía cinética T, en un medio con  $n_{at}$  átomos por unidad de volumen, viene dado por[5]:

$$
\frac{dE_{soft}(E, T_{cut})}{dx} = n_{at} \cdot \int_0^{T_{cut}} \frac{d\sigma(Z, E, T)}{dT} T dT \qquad (2.17)
$$

Si hay varios procesos, se calcula esta cantidad para cada uno de ellos y se suman para obtener la tasa media de pérdida de energía.

$$
\frac{dE_{soft}^{tot}(E, T_{cut})}{dx} = \sum_{i} \frac{dE_{soft,i}(E, T_{cut})}{dx}
$$
\n(2.18)

Para obtener los alcances y las pérdidas de energía continuas, Geant4 calcula estas cantidades y hace una tabla, con la que calcula los alcances para materiales dados, así como el inverso de estos alcances, que dan la energía cinética de la partícula para un alcance dado.

Haciendo el uso de formulas para la pérdida de energía el alcance se calcula como:

$$
R(T) = \int_0^T \frac{1}{(dE/dx)} dE.
$$
\n(2.19)

La integral se resuelve analiticamente para la parte d baja energía y numericamente por encima de una energía limite (1KeV). Usando esta tabla para cada corte el alcance para la correspondiente energía cinética puede ser obtenido.

Tamaño de paso Geant4 utiliza métodos Monte-Carlo para generar sucesos y seguir a las partículas a través de geometrías dadas. El rastreo de una part´ıcula en Geant4 a lo largo del dispositivo simulado pasa por dividir su trayectoria en una serie de pasos de un cierto tamaño. En principio, este tamaño se calcula en función de las interacciones muestreadas y sus probabilidades.

Para una partícula de energía E, el recorrido libre medio o longitud de interacción por un proceso determinado es:

$$
\lambda = \frac{1}{\sum_{i} \sigma_i(E)n_i} \tag{2.20}
$$

Donde:  $\sigma_i$ :seccin eficaz y n: densidad atómica.

# Capítulo 3 El código ActarSim

Gran parte de lo que sabemos acerca de la estructura del núcleo atómico se basa en estudios realizados con núcleos estables o isótopos que se encuentran muy cerca de la linea de estabilidad. Esto debido a que el estudio de la estrucctura de nucleos exóticos (inestables) presenta dos problemas básicos: de producción, dado el bajo número de reacciones que tienen estos nucloes como producto final, y de detección, ya que al ser inestables se desintegran antes de que su presencia sea percibida. Entre las herramientas necesarias para explorar sus propiedades, las reacciones directas son las que mejor se ajustan a estos estudios. Además se requiere una gran eficiencia de detección con el empleo de técnicas de *cinemática inversa*. En la figura 3.1 se muestran los caminos seguidos en nucloesíntesis, muchos de estos núcleos no se han podido formar todavía en laboratorio y la unica información está basada en modelos. Los núcleos ricos en protones y neutrones tienen un particular interes en astrofísica, pues juegan un papel importante en la nucloesintesis estelar.

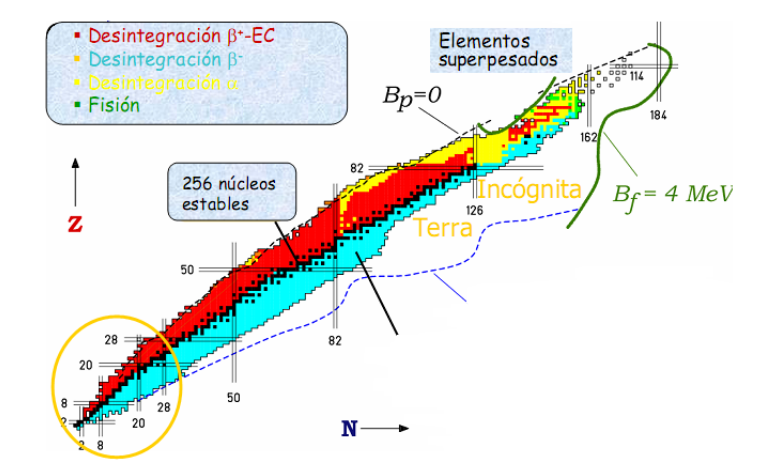

Figura 3.1: Tabla de núclidos. Las lines en negro marcan los núcleos estables[9]

## 3.1. Descripción

ACTAR (An ACtive TARget Detector)es un proyecto de investigación internacional en el que participa una colaboración de distintas instituciones de la Union Europea, y forma parte de la iniciatva EURONS("EUROpean Nuclear Structure"). Se trata de un proyecto para desarrollar sistemas innovadores de detección de tipo blanco activo para estudiar la estructura de núcleos extremadamente exóticos por medio de reacciones directas de cinem´atica inversa. ACTAR es un detector de blanco activo que esencialmente es una cámara de ionización gaseosa como se muestra en la figura $3.2$ 

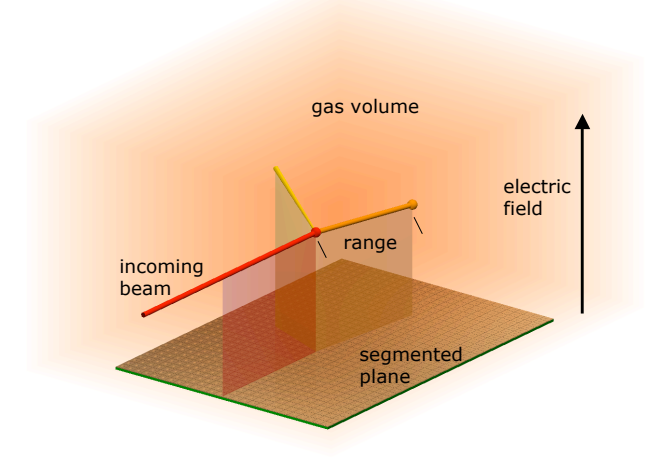

Figura 3.2: Representación de un detector de blanco activo [7]

Algunas caracteristicas del blanco activo ACTAR se listan a continuación:

- Zona activa (gas). Volumen que ocupa el gas, el tipo de gas depende del experimento, pero los más comunes son el hidrogeno, deuterio,  ${}^{3}He$ y  $^{4}He$ , ya sea como blanco puro o mezclados con gases de detección como el isobutano  $C_{14}H_{10}$ , este gas organico se usa para obtener un poder de frenado alto.
- Campos Magneticos externos.El principio de funcionamiento de AC-TAR se hereda de las cámaras de proyección (TPC Time Projection Chamber). Una TPC es un detector de partículas que consiste en una cámara de ionización gaseosa(figura3.3). A lo largo de su longitud se establece un campo eléctrico entre cátodo y ánodo, produciendose avalanchas en el ´anodo, adicionalmente se pueden aplicar campos magnéticos, soleinodales o bipolares, ya que la curvatura resultante de la trayectoria se puede utilizar para determinar el momento de la partícula.

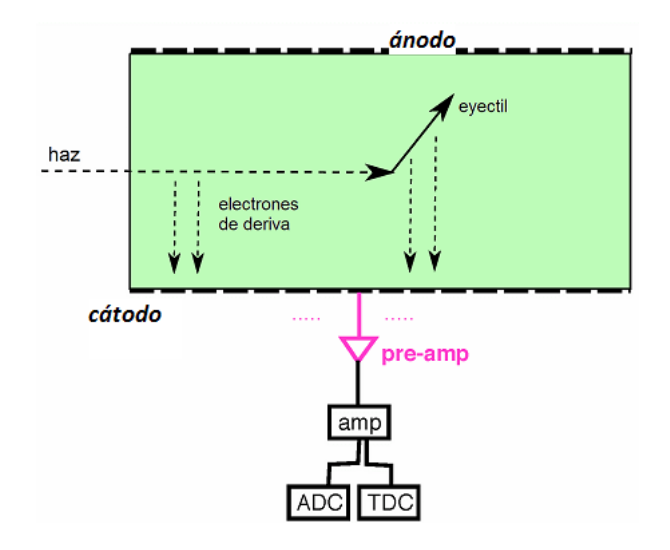

Figura 3.3: Cámara de ionización de geometria cubica. El haz entra en el volumen activo de la cámara e ioniza el gas, los electrones producidos derivan hacia el ánodo. Es posible que en la interacción con gas se produsca algun producto(eyectil).[1]

Amplificador tipo GEM (Gas Electron Multiplier). El multiplicador de gas de electrones es una innovadora estrucctura multiplicativa, consiste en una delgada lamina de metal-aislador-metal, atravezado con una alta densidad de agujeros, tipicamente de 50-100  $\mu$ m de diametro. Con la adecuada elección de potenciales, los electrones liberados en el gas se derivan en los agujeros y se multiplica en avalancha en el alto campo electrico dentro de los canales (figura3.4). La mayoria de los electrones se recogen, teniendo una ganancia efectiva por encima de los miles, suficiente para la detección de un mínimo de traks de ionización.

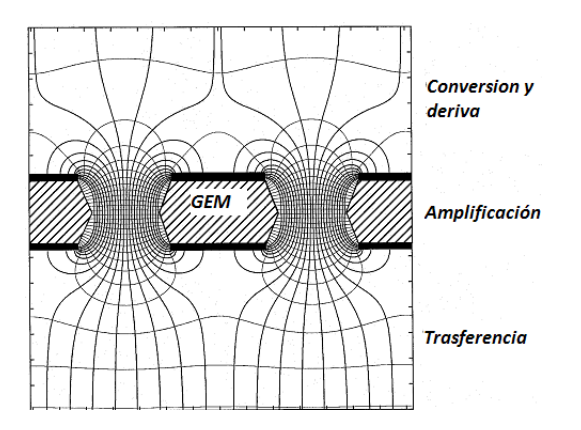

Figura 3.4: Lineas equipotenciales creadas por el campo que amplifica la señal de los electrones en un GEM.[10]

Plano cat´odico pixelado en pads. este plano recolecta la carga de la nube de electrones en los pads (figura3.5) el cual permite calcular la pérdida de energía, permitiendo la identificación de las partículas que se han producido en la interacción del haz con el gas. A partir de la posición en los pads se puede recontruir el vertice de la reacción y midiendo el tiempo de deriva, tiempo en llegar el pulso al pad, permite medir la distancia de la traza al pad, asi se consigue la reconstrucción tridimencional de las tazas. Ademas estos parametros permiten reconstruir muchos parametros cinemáticos como: dirección del proyectil, alcance, energía del núcleo en retroceso y su ángulo de dispersión.

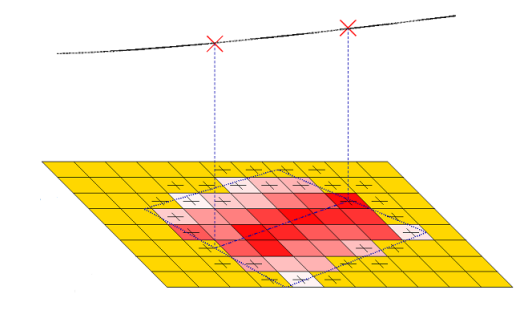

Figura 3.5: Plano catódico formado por pads cuadrados.[1]

#### 3.1.1. Reacciones directas

Este tipo de reacciones tienen lugar en dos tiempos: el proyectil se acerca, interaccionando con el blanco, y emergen los productos. Son reacciones rápidas, donde el proyectil impacta en la superfie del núcleo, por lo que a veces también se las llama "superficiales" o "perifericas". Además hay una fuerte correlación entre el canal de entrada y el de salida. Esto significa que, en lugar de presentar una distribución angular isótropa como cuando se forma un núcleo compuesto, tendremos una distribución hacia delante, en la dirección del proyectil.

#### 3.1.2. Cinemática inversa

La forma común de realizar un experimento de Física Nuclear consiste en hacer impactar un haz de iones a energías intermedias contra un blanco fijo compuesto del n´ucleo estable que se quiere estudiar. Esto se conoce como cinemática directa. El problema surge cuando se quieren estudiar núcleos inestables. Debido a su corta vida media no se pueden producir blancos de estos núcleos, pues se desintegrarían antes de comenzar a medir. Sin embargo, es posible invertir el proceso y bombardear blancos estables con los n´ucleos radiactivos que se quieren estudiar. Esto es lo que se conoce como cinemática inversa. Hoy en día es posible producir haces de iones radioactivos, a través de diversas técnicas como la fragmentación de proyectiles o la reaceleración de núcleos radiactivos producidos según la técnica ISOL ("Isotope Separation OnBLine") de separación en vuelo.

#### 3.1.3. Reacciones de interes

 $^{78}Ni + d \rightarrow ^{79}Ni + p$ 

En astrofísica nuclear, se cree que la desintegración del  $^{78}Ni$  es clave en el

proceso de nucleosíntesis de elementos más pesados que el hierro en supernovas, y por lo tanto  $78Ni$  responsable de la producción de casi la mitad de los elementos pesados existentes en la naturaleza. En algunos modelos, esta producción se puede ver retardada por el debido a su condición de núcleo doblemente mágico. Al tener cerradas tanto las capas de protones como las de neutrones, se dice que es "noble´´ en el sentido nuclear, de la misma forma que un átomo de gas es noble en el sentido químico cuando tiene una capa de electrones completamente llena.

## 3.2. Aplicación

## **3.2.1.** Macro  $Li8He4 - Li8*He4.mac$

Esta macro simula 1000 reacciones de la forma  ${}^{8}Li + {}^{4}He \rightarrow {}^{4}He + {}^{8}Li^{*}$ , haces de  $^{8}_{3}Li$  en blancos de  $^{4}He$  mezclado con el isobutano en una cámara cuadrada de dimensiones  $1x1x2m^3$ , con  ${}^{8}_{3}Li^*$  dispersado en un estado de exitación de 1 MeV.

#### Procesos físicos:

Se agregan los procesos asociados a la interacción de las partículas que interaccionan.

#### /ActarSim/phys/addPhysics standard

simula interacciones electromagnéticas.

#### /ActarSim/phys/addPhysics decay

Simulada la desintegración de las partículas en vuelo y en reposo.

#### /ActarSim/phys/addPhysics elastic

Modela la dispersión elástica

#### /ActarSim/phys/addPhysics binary

Modela las interacciones entre una particula primaria o secundaria y un nucleón individual del núcleo, lo que lleva a la denominada cascada binaria(proceso elástico hadrónico).

#### /ActarSim/phys/addPhysics binary\_ion

Similar al anterior proceso elástico hadrónico para iones.

#### /ActarSim/phys/addPhysics gamma\_nuc

Proceso elástico hadrónico, emisión gamma nuclear.

#### Geometría:

El código permite simular un volumen de gas con geometria de caja, es posible especificar las dimensiones de la cámara, dando los valores de la semilongitud de cada lado. EL origen de coordenadas está en el centro del paralelepípedo, como se indica en la figura 3.6.

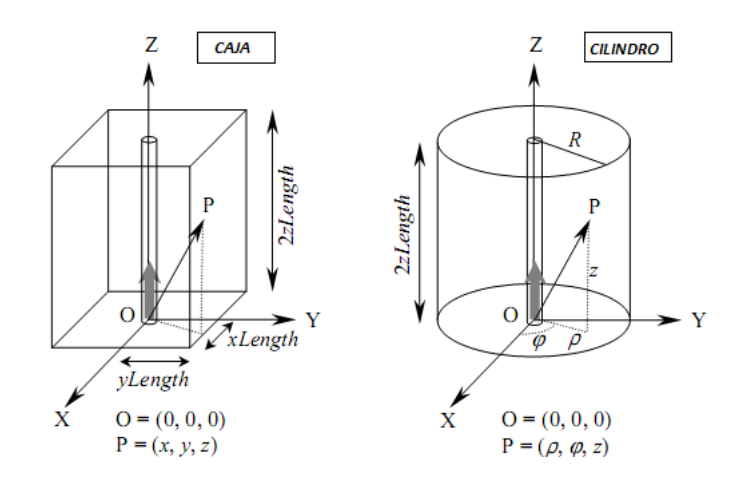

Figura 3.6: Pocisión de los ejes en la geometría de caja y cilindro.

```
/ActarSim/det/setDetectorGeometry box
/ActarSim/det/setXLengthGasBox 0.5 m
/ActarSim/det/setYLengthGasBox 0.5 m
/ActarSim/det/setZLengthGasBox 1 m
```
Aislamiento para el haz, tubo de radio 50.001mm, radio interno 50mm y longitud 1m.

/ActarSim/det/setInnerRadiusBeamShieldTub 50 mm /ActarSim/det/setRadiusBeamShieldTub 50.001 mm /ActarSim/det/setLengthBeamShieldTub 1 m

#### Materiales:

Se define el gas isobutano en condiciones estandar ( $T = 273.15$  K y  $P = 1$ ) atm)como gas de detección estándar. Este gas orgánico pesado se usa principalmente para obtener un poder de frenado alto. Ademas nuestro material universo es el vacio (galactic), y el material del tubo donde se encuentra el haz incidente es hierro.

/ActarSim/det/setGasMat isoC4H10STP /ActarSim/det/setMediumMat Galactic /ActarSim/det/setBeamShieldMat Iron

#### Control de los primeros eventos:

Es posible hacer una simulación de haz realista, en esta la posición del vértice a lo largo del haz se genera teniendo en cuenta la atenuación exponencial del haz, debida a la interacción con el gas relleno de la cámara.

/ActarSim/gun/realisticBeam on

#### Generación de eventos:

Se puede controlar la generación de eventos, en este caso sigue una reacción calculada por KINE<sup>1</sup>. Este programa calcula la cinemática relativista de reacciones nucleares a dos cuerpos. La salida de KINE son los ángulos y energías de ión incidente y dispersado despues de la interacción, que son utilizados como datos de entrada para el montecarlo realizado por Geant4.

 $1$ Kine calcula la cinemática para reacciones binarias escrito por Dr.M.S.Golovkov (Dubna)

```
/ActarSim/gun/reactionFromKine on
/ActarSim/gun/Kine/randomTheta on
/ActarSim/gun/Kine/randomThetaVal 0.0 180.0
/ActarSim/gun/Kine/incidentIon 3 8 3 0.0
/ActarSim/gun/Kine/targetIon 2 4 2 0.0
/ActarSim/gun/Kine/scatteredIon 3 8 3 1.0
/ActarSim/gun/Kine/recoilIon 2 4 2 0.0
/ActarSim/gun/Kine/labEnergy 70 MeV
```
Estos comandos definen la entrada y salída de las partícula a ser estudiadas,  ${}^{8}Li+{}^{4}$  $He \rightarrow^4 He +^8 Li$ . los parámetros de estas partículas son número atomico, número de masa, número de carga, energía de exitación. La energía de la partícula incidente es de 70MeV. El ángulo  $\theta$  es aleatorio. Control de la salída, para el almacenamiento de los datos en un archivo .root

```
/ActarSim/analControl/storeTracks on
/ActarSim/analControl/storeTrackHistos on
```
La información es almacenas en un archivo de salída, usualmente no es necesario activar todos los controles los cuales consumen mucho espacio en disco, para esta simulación la salida pesa unos 740 MB. Número de eventos:

/run/beamOn 1000

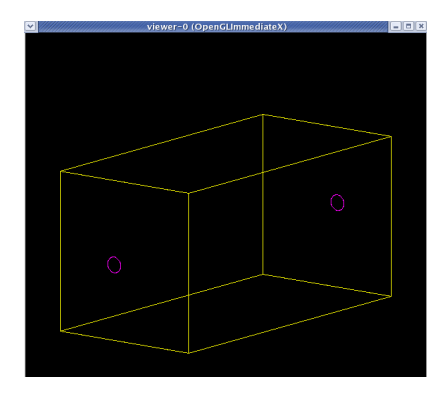

Figura 3.7: Geometria Caja

#### Interfaz de análisis:

El programa ActarSim contiene una interfaz con Root, que permite la realización del análisis de los resultados de las interacciones. Como las librerías de ROOT están integradas en el código, podemos utilizar la información de eventos y trazas almacenada al ejecutar la aplicación para declarar histogramas y estructuras tipo árbol, rellenar estos histogramas y ajustarlos a diversas funciones y guardar las estructuras de datos en archivos de ROOT, entre otras cosas. Se muestra la información almacenada para los diferentes comandos en la figura3.9.

|                                                                                                    |                                                                                                    | <b>TreeViewer</b>                             |
|----------------------------------------------------------------------------------------------------|----------------------------------------------------------------------------------------------------|-----------------------------------------------|
| Edit Run Options<br>File                                                                                                    |                                                                                                    |                                               |
| Command                                                                                                    | Option                                                                                                    | F Hist F Scan <b>V</b> Rec<br>Histogram htemp |
| <b>Current Folder</b>                                                                                                    |                                                                                                    | Current Tree : The ACTAR Tracks Tree          |
| TreeList<br>P. M The_ACTAR_Tracks_Tree<br>FrackData<br><b>X</b> xCoord<br>y Coord<br>2Coord<br>energy Step<br>parentTrackID<br>track ID<br>eventID<br>- h runID | X -- emoty-<br>Y : -empty-<br>Z: -empty-<br>of -empty-<br>Scan box<br>EO-emoty-<br>$Ex$ > -empty-<br>$EX$ -empty-<br>EO -emoty-<br>EO -emoty-<br>EO-empty-<br>$EX$ > -emoty-<br>EO -empty-<br>EO -empty-<br>EO-empty-<br>trackData<br>xCoord<br>y Coord<br>2 Coord<br>energy Step<br>parentTrackID<br>trackID<br>eventID<br>puniD |                                               |

Figura 3.8: Estructura tipo árbol

Por ejemplo ejecutamos dentro del Root, el programa datosLiHe.C (ver Apéndice B).

```
root [0] .L datosLiHe.C
entrada(''simFile.root'',0, 500, 500, 1000, 600, 0, -1)
```
Este macro plotea la salída de la simulación del ActarSim ("simFile.root"), plotea los llamados Tracks el cual contiene strides calculadas por Geant4, que se muestran en las figuras 3.8-3.13. Los strides son grupos de pasos que forman cada traza para reducir la gran cantidad de información almacenada  $(miles de pasos por cada traza) que se obtiene en una simultació no con Geant4.$ 

| command           | information                                       |  |
|-------------------|---------------------------------------------------|--|
| store Tracks      | The ACTAR Tracks Tree                             |  |
| storeTrackHistos  | htrack In Pads, htrack1 In Pads, htrack 2In Pads, |  |
|                   | htrack From Beam, htrack, hbeam Energy At Range   |  |
| storeEvents       | The ACTAR Event Tree                              |  |
| storeHistograms   | hStepSumLengthOnGas1, hStepSumLengthOnGas1,       |  |
|                   | hPrim Theta, hPrimPhi, hPrim Energy,              |  |
|                   | hPrimEnergyVsTheta, hTotELossOnGas1,              |  |
|                   | h Tot E LossOn Gas2.                              |  |
| storeSimpleTracks | The ACTAR Simple Tracks Tree                      |  |

Figura 3.9: Información en los árboles

#### Análisis para un evento

Como menciónamos para esta primera aplicacón simulamos la reacción inelástica  ${}^{8}Li+{}^{4}He \rightarrow {}^{4}He+{}^{8}Li^*$ , considerendo un solo evento(figura3.10), el haz incidende es el  ${}^{8}Li$  con una energía cinética de 70MeV, el blanco en reposo y un  $Q = -1MeV$  para la reacción. Obtenemos la energía cinética para el ión dispersado  ${}^{8}Li^*$ (estado de exitación de 1MeV) igual a 31.53 MeV, con un ángulo polar de 46, 47<sup>o</sup> y para el ion en retroceso  $^{4}He$  energía cinética igual a 37.47 MeV con un ángulo polar 37,47<sup>o</sup>. De donde podemos ver que se cumple la relación  $Q = T_{final} + T_{initial} = (T_{8Li^*} + T_{4He}) - T_{8Li}$ 

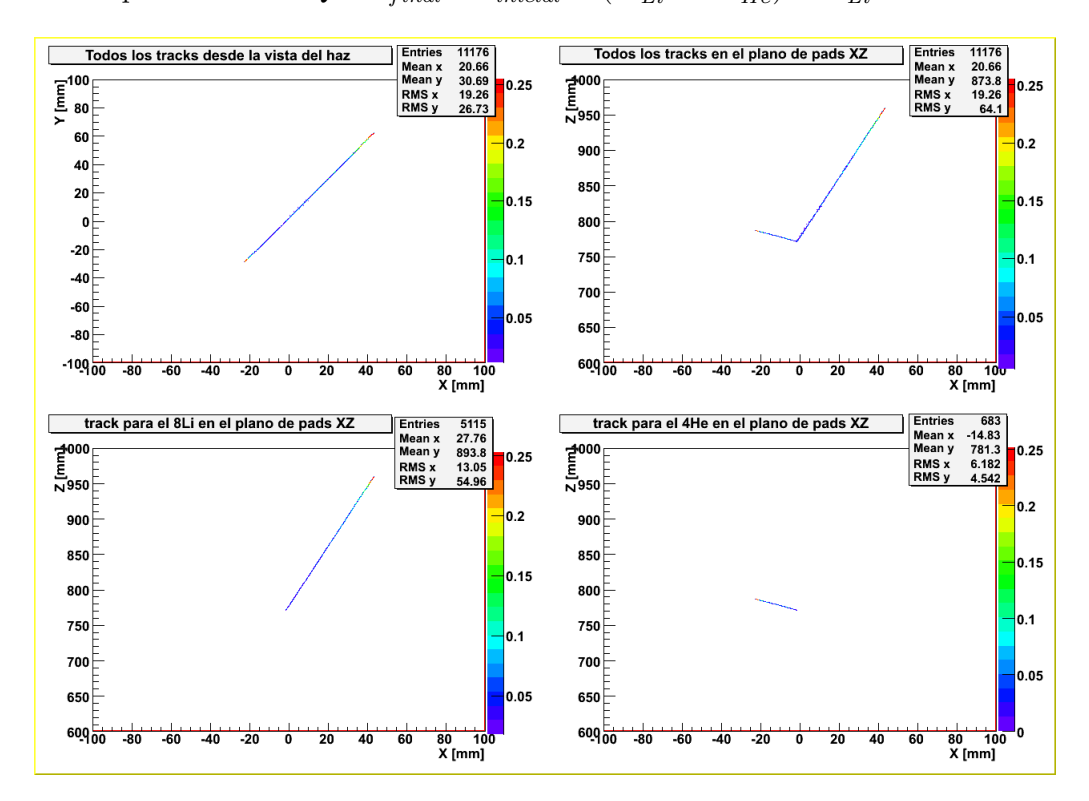

Figura 3.10: Track para un solo evento,

#### Análisis para 1000 eventos

Primeramente analizamos la cinemática de la reacción(figura3.11), El angulo de rango posibles para ambos nucleos está limitado a ángulos menores a 90°, asi no se tendrán núcleos de  ${}^{8}Li^{*}$  o  ${}^{4}He$  saliendo con ángulos hacia atrás. Además, para valores de energía pequeño del  $^{4}He$  el litio toma valores de energía altas y viceversa, cumpliendose siempre la conservaciñon de energía. De los histogramas de energía y ángulos(figura3.12), podemos observar que los valores de energía estan limitados a menores de 70MeV como se espera, con valores medios similares y analogamente para los angulos polares. El ángulo azimutal como se espera tiene un comportamiento aleatorio en todo el rango. Tambien mostramos los tracks para los 1000 eventos en la figura3.13

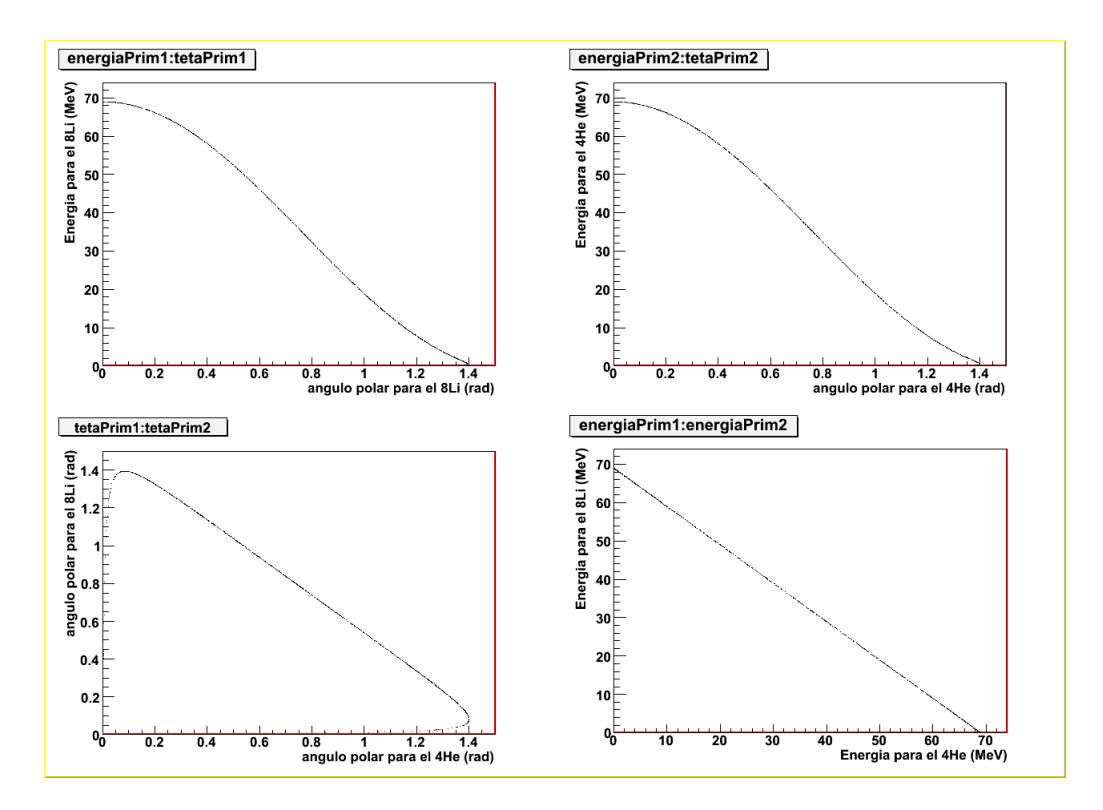

Figura 3.11: Cinemática de la reacción $^8Li + ^4He \rightarrow ^4He + ^8Li^*$ 

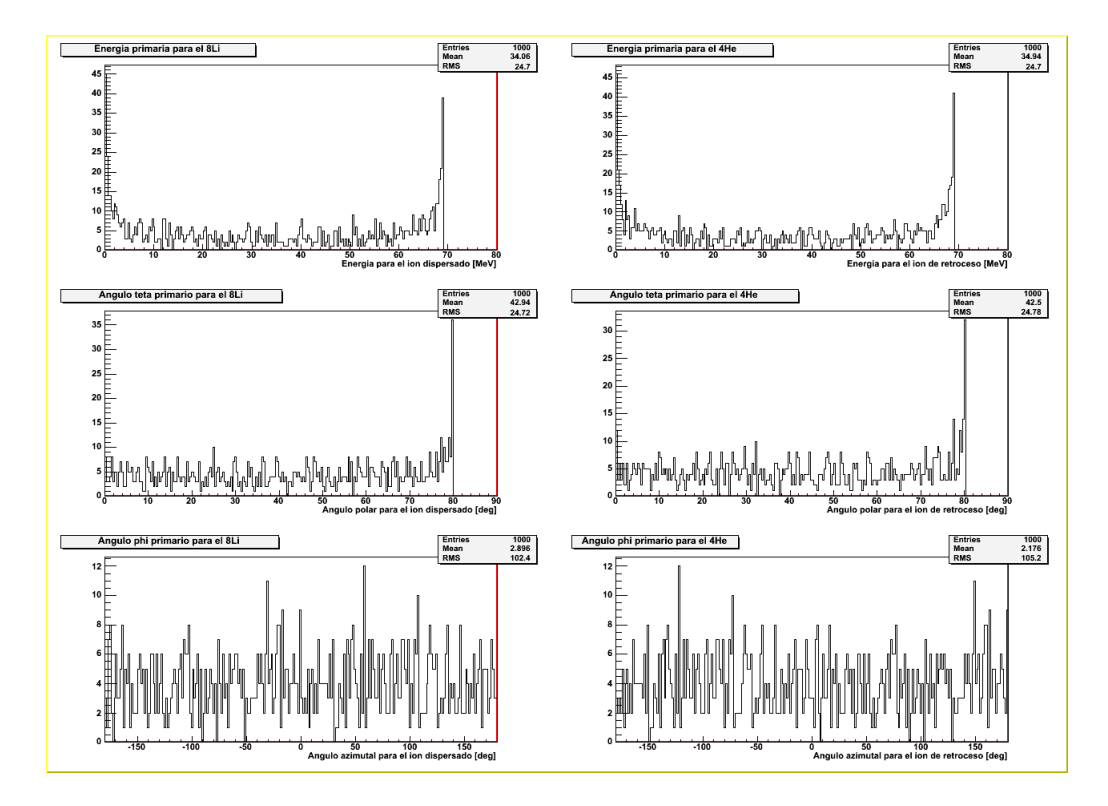

Figura 3.12: Histogramas de energía y ángulos  $\phi, \theta$  para el ión dispersado y el ión de retroceso. $\,$ 

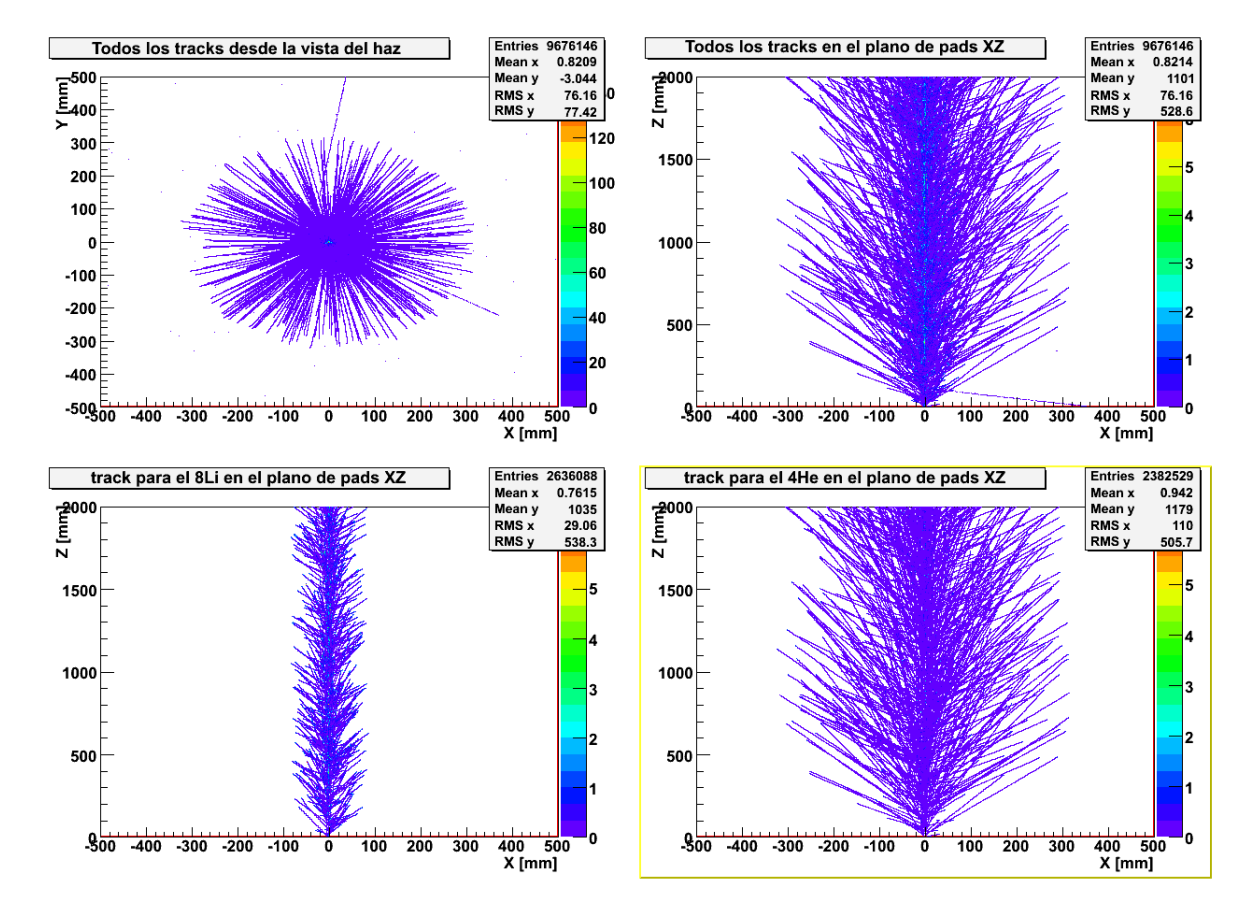

Figura 3.13: Tracks para 1000 eventos, se puede ver que los productos tienen ángulos de salída hacia delante

## 3.2.2. Reacción  ${}^{78}Ni + d \rightarrow {}^{79}Ni + p$

Estudiamos la reacción de transferencia  ${}^{78}Ni + d \rightarrow {}^{79}Ni + p$  a  $780 \text{MeV}$ , en la que participa el núcleo doblemente mágico<sup>78</sup>Ni, usando el deuterio como gas blanco. Se hace una aproximación para el valor de Q, ya que no existen datos para el  $^{79}Ni$ , a partir de la energía de separación de un neutron del <sup>78</sup>Ni y suponiendo un valor similar para el <sup>79</sup>Ni, se propone la interacción:

$$
{}_{z}^{A}X_{N} + S_{n} \rightarrow {}_{z}^{A-1}X_{N-1} + n \tag{3.1}
$$

 $s$ iendo  $X$  el núcleo de niquel, de quí obtenemos:

$$
M(A, Z) + S_n = M(A - 1, Z) + M(n)
$$

sustituyendo  $A = 78$  y los datos de [8], se puede obtener una aproximación de la masa del  ${}^{79}Ni$ :

$$
M(^{79}Ni) = 73{,}556 MeV/c^2 = 78{,}966 uma
$$

Utilizando este valor en la reacción de trasferencia:

$$
^{78}Ni + d \rightarrow p + ^{79}Ni
$$

obtenemos el valor Q de la misma,  $Q = M({}^{78}Ni) + M({}^{1}H) - M({}^{1}H) M({}^{79}Ni)$ .

$$
Q = 3{,}085 MeV \approx 3 MeV
$$

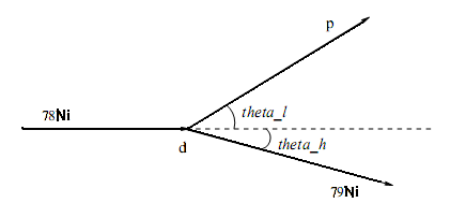

Figura 3.14: Diagrama de la reacción  $^{78}Ni + d \rightarrow ^{79}Ni + p$ .

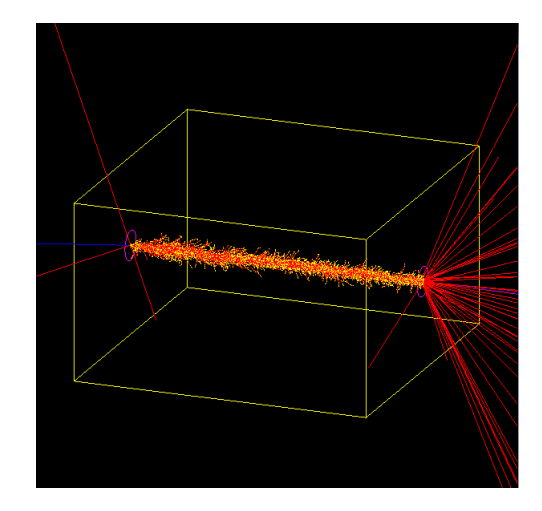

Figura 3.15: Geometria cubo  ${}^{78}Ni + d \rightarrow {}^{79}Ni + p$ 

#### Condiciones de simulación

- Geometría caja de  $50x30x50cm^3$
- Gas deuterio a una presión de 400 mbar y temperatura  $300K$ .
- Usamos el generador de eventos el programa Kine, la posición del vertice en  $(0, 0, 0)$ .

#### Análisis para un evento

Para un único evento obtenemos que el producto  $^{79}Ni$  sale con una energía cinética de  $763,6MeV$  casi toda la energia incidente, y un angulo muy pequeño  $0,72^{\circ}$ . para el proton sale con energia  $9,45MeV$  con un ángulo polar de  $86,15^{\circ}$ .

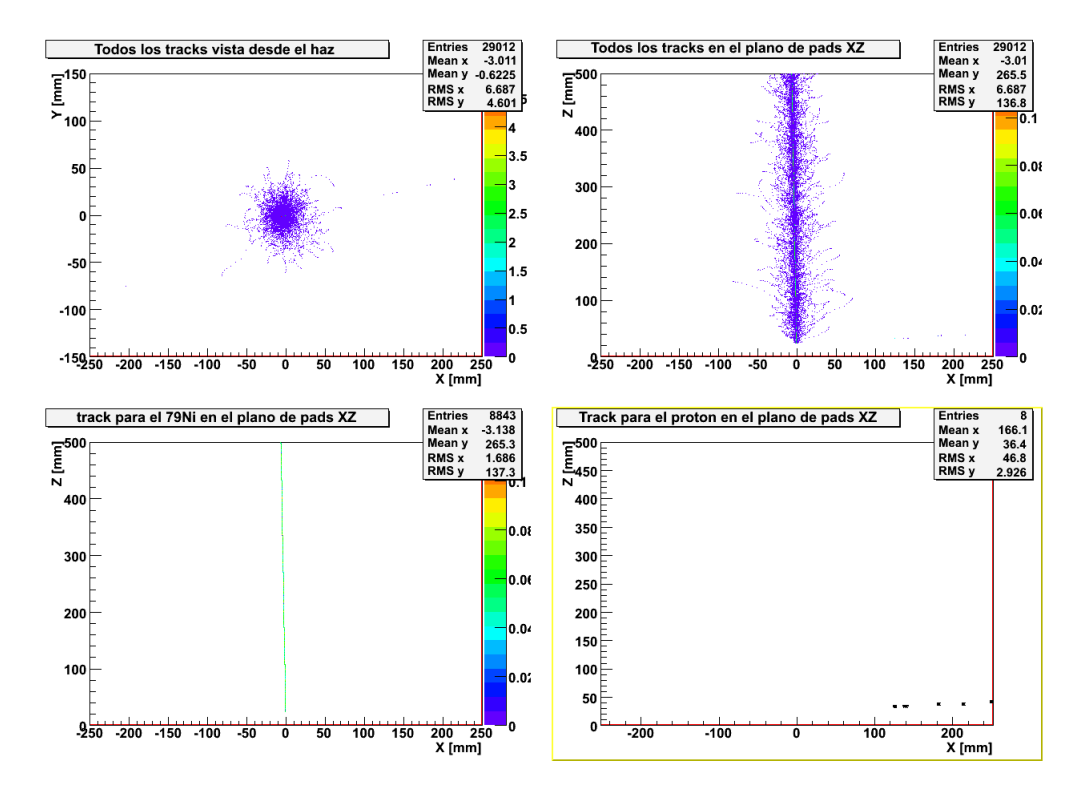

Figura 3.16: Track para un solo evento.

#### Análisis para 1000 evento

En esta reacción de transferencia el producto pesado  $^{79}Ni$  sale a energías muy altas (580 $MeV < E_{79Ni} < 780MeV$ ) y ángulos muy pequeños menores a 1°, mientras que el protón sale con energías más bajas ( $E_p < 55MeV$ ) y recorre todo el espectro angular (figura 3.18-3.19).

Dado que el producto pesado sale a energías muy altas y el protón a energías muy bajas, se podría pensar que el <sup>79</sup>N i no se detiene en el volumen del gas y si lo hace el protón. Sin embargo, en esta reacción existe una gran diferencia entre las masas de los núcleos participanes, siendo el niquel notablemente más pesado que el protón, por lo tanto su alcance también será menor; esto debido a que la energía con la que sale, que se invierte en su movimiento a través del medio. le dauna velocidad reducidadebido a su gran masa. esto hace que para las dimenciones de nuestra cámara las longitudes recorridas en el gas sean similares(Figura3.20).

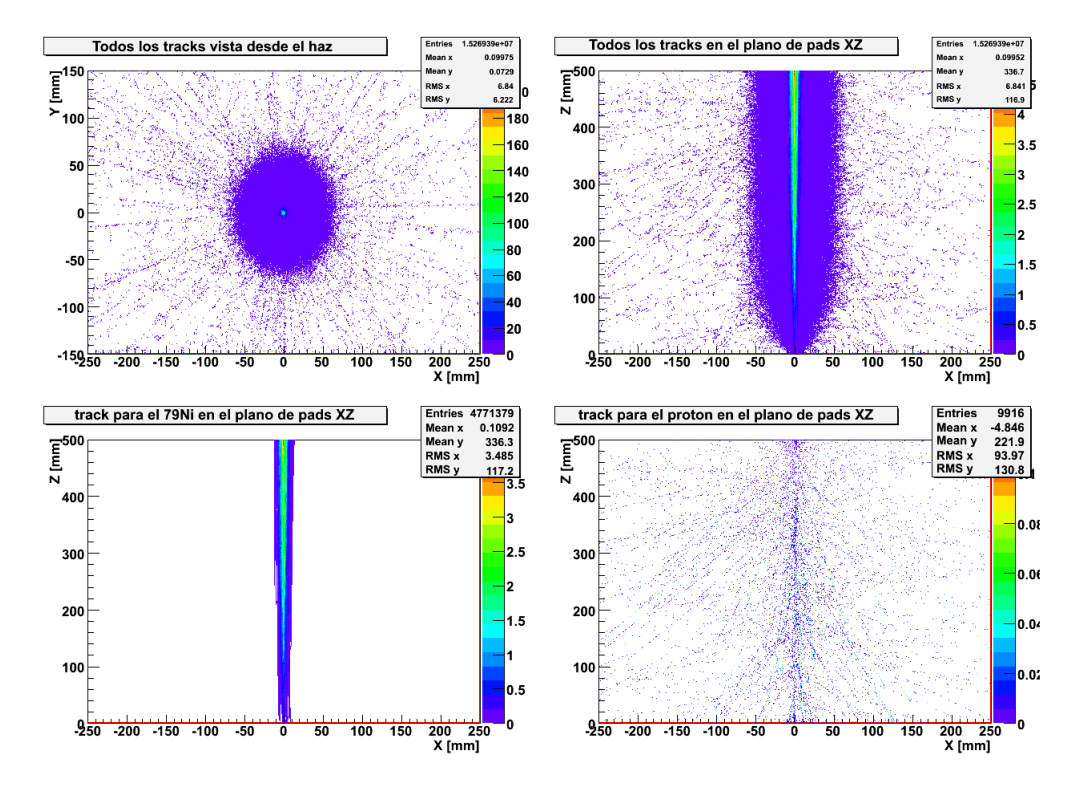

Figura 3.17: Tracks - 1000 eventos  ${}^{78}Ni + d \rightarrow {}^{79}Ni + p$ , se aprecia la salída del  $^{79}Ni$  hacia delante con ángulos muy pequeños y el protón en todas las direcciones.

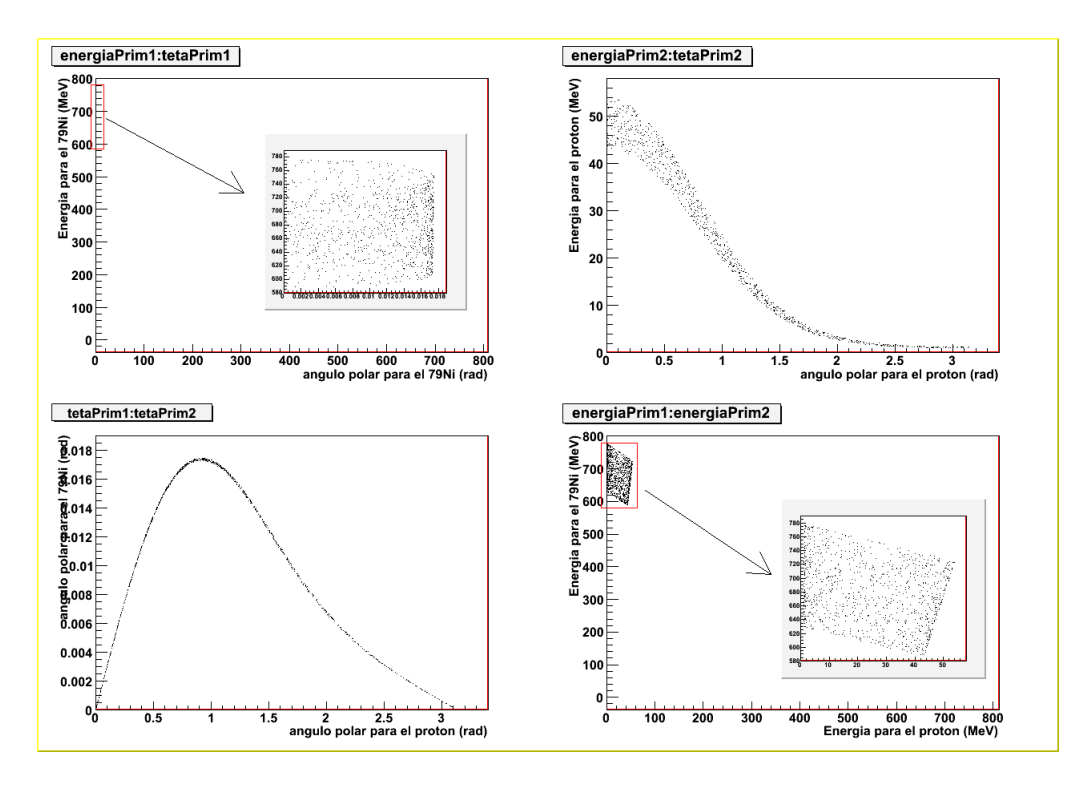

Figura 3.18: Cinemática de la reacción  ${}^{78}Ni + d \rightarrow {}^{79}Ni + p$ , El  ${}^{79}Ni$  sale a nergías altas(580 $MeV < E_{79Ni} < 780 MeV$ ) y ángulos menores a 1<sup>o</sup>, mientras que el protón cubre energias menores  $(E_p < 55MeV)$ y cubre todo el espectro angulas.

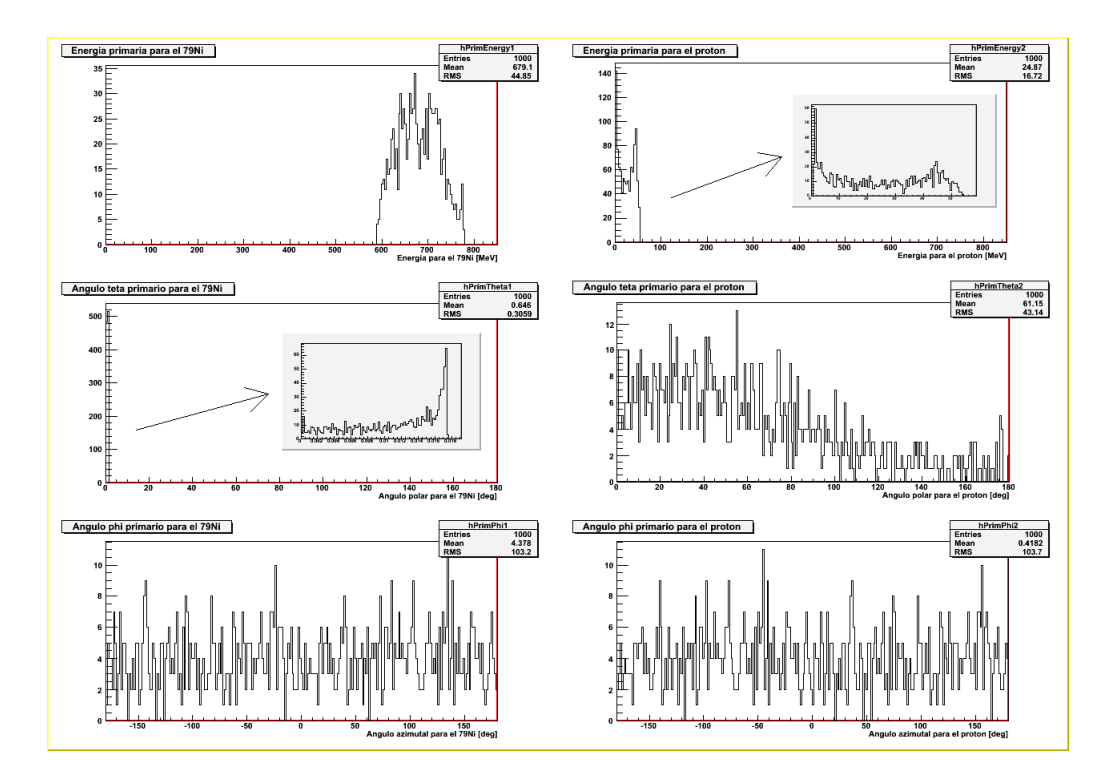

Figura 3.19: Histogramas de energía y ángulos  $\phi$ ,  $\theta$ , como se esperaba el ángulo azimutal cubre todo el rango aleatoriamente.

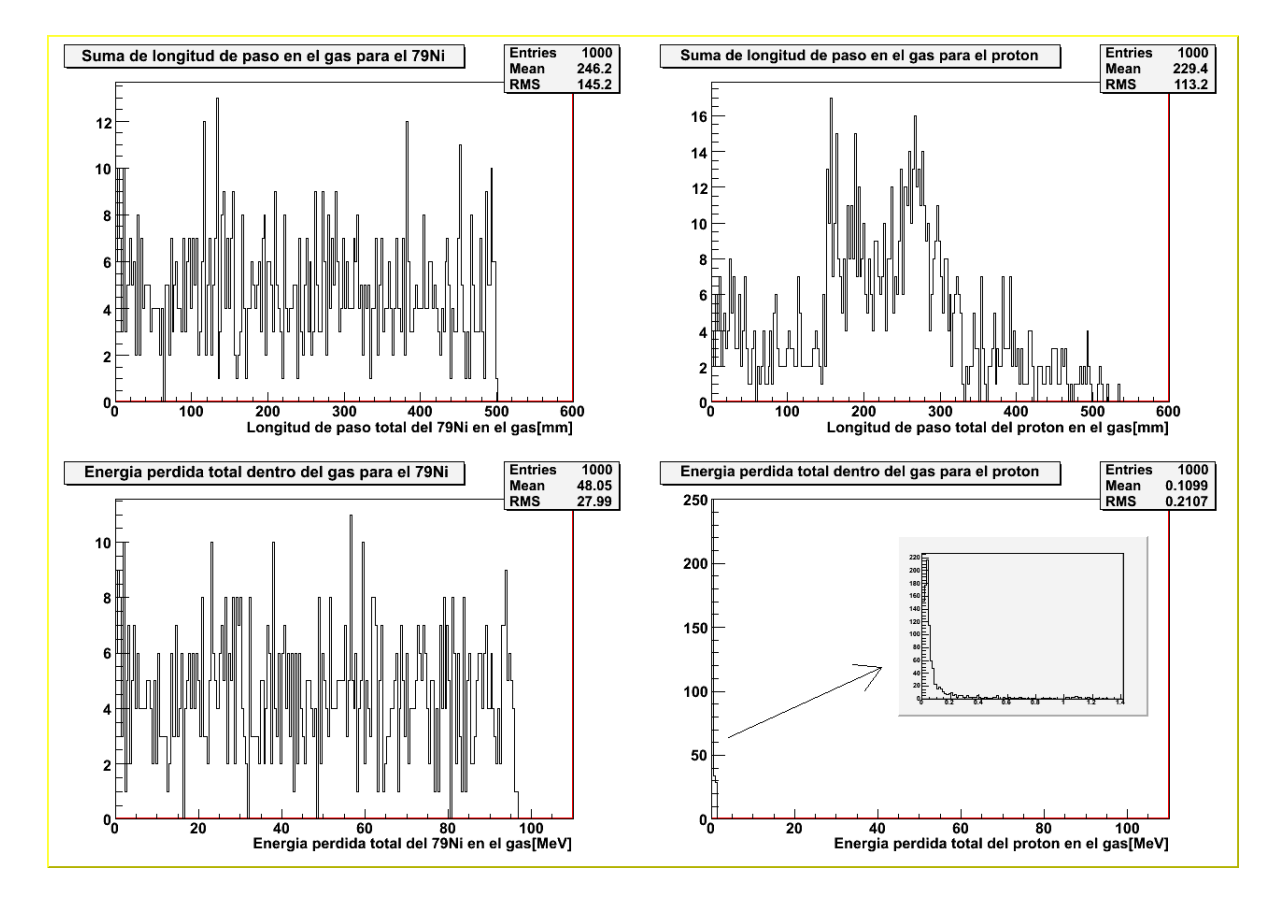

Figura 3.20: Energía depositada y longitud recorrido en el gas, a partir de estos valores es posible que algunos de los productos se detengan en el detector.

# Conclusiones

Se ha echo un estudio de dos reacciones a bajas energías en un detector gaseoso de tipo blanco activo, en el que el gas relleno actua al mismo tiempo como blanco y como medio detector. Para estos estudios se ha utilizado un código de simulación que utiliza las librerías de Geant4, con el que se ha simulado un volumen de gas de geometría caja y las interacciones de los procuctos con el gas. Para la generación de eventos usamos el programa Kine y se usa una interfaz con Root para el análisis de datos. Todo esto en un sólo código denominado Actarsim.

Una de las reacciones simuladas es la reacción  ${}^{78}Ni + d \rightarrow {}^{79}Ni + p$ , la cinemática de esta reacción permite que los protones salgan en todo el espectro angular incluso hacia atras con bajas energias( $E_p < 55MeV$ ) y es posible que se detenga en el detector. Además la cinemática de ambos productos es claramente diferente el producto pesado  $^{79}Ni$  sale a energias muy altas(580 $MeV < E_{79Ni} < 780MeV$ ) y angulos menores a 1<sup>o</sup>, por lo que se espera que sea facil distingir a un núcleo de otro en cuanto a energía y el ángulo con lo que salen al producirse la reacción.

# Bibliografía

- [1] María Esther Estevez Aguado, Tesis: Simulación Montecarlo de reacciones de interés para el detector ACTAR. Universidad de Santiago de Compostela, España, 2007.
- [2] Claude Leroy, Pier-Giorgio Rancoita, Principles of radiation interaction in matter and detection, 2da edición, World Scientific, USA, 2009
- [3] ACTAR. An ACtive TARget Detector

http://www.usc.es/genp/

[4] PDG(Particle Data Group), 2008

http://pdg.lbl.gov/

[5] Physics Reference Manual, Geant4, 2009

http://pdg.lbl.gov/

[6] Software GARFIELD

http://consult.cern.ch/writeup/Garfield/

- [7] ACTAR, An active target detector for the study of extremely exotic nucleo, The ACTAR Collaboration, Junio, 2009.
- [8] Tabla de núclidos

http://nndc.bnl.gov/chart

[9] José Garcia Borge, Estudio de núcleos exóticos

http://www.iem.csic.es/cursos/ciem-09/charlas/2009\_FNyEst\_3.pdf

- [10] Fabio Sauli, New developments in gaseous detectors, CERN, Geneva, Switzerland, 2000.
- [11] Díaz Medina José, Física nuclear experimental, Capítulo 2. Reacciones nucleares a bajas energías, Universidad de Valencia, 2007.

# Apéndice A

# Instalación del código ActarSim

## Requerimientos

Para la instalación es necesario los siguientes software : Geant4 .- Se uso la version 4.8.0.p01 . La guia instalacion convencional esta disponible en

http://geant4.slac.stanford.edu/tutorial/installation/Geant4.8.0.p01/Linux/Geant4\_8\_0\_p01\_Linux\_Installation.htm

El código fuente se encuentra disponible en:

http://geant4.web.cern.ch/geant4/support/source\_archive.shtml

Root .- La versión 5.06.00 disponible en:

http://root.cern.ch/root/Version506.html

G4UIROOT.- El código para la versión del Geant4 y la guía de instalación estan disponibles en

http://delphiwww.cern.ch/~iglez/alice/G4UIRoot/installation.html

Al momento de instalar, se debe seleccionar librerias dinámicas, luego de hacer ./Configure -build

```
colocar "y" cuando pregunten:
```
Do you want to build 'shared' (.so) libraries? y tambien es necesario configurar bien el entorno, colocar adicionalmente:

export LD\_LIBRARY\_PATH=/home/usuario/geant4.8.0.p01/lib/Linux-g++:\$LD\_LIBRARY\_PATH

que es la direccioon donde se encuentran las librerias compartidas.

#### **Instalación**

El código que se utilizó es el  $ActarSimv0, 2$ , disponible en :

#### http://www.usc.es/genp/

Colocar el archivo bajado en el directorio de trabajo del Geant4, descomprimir usando:

tar -xzf ActarSim\_v0.2.tar.gz

Un directorio ActarSim es creado. Ingresamos al directorio y compilamos : cd ActarSim make

Ahora podemos ejecutar con : /home/usuario/g4work/bin/Linux-g++/ActarSim Luego del cual obtenemos:

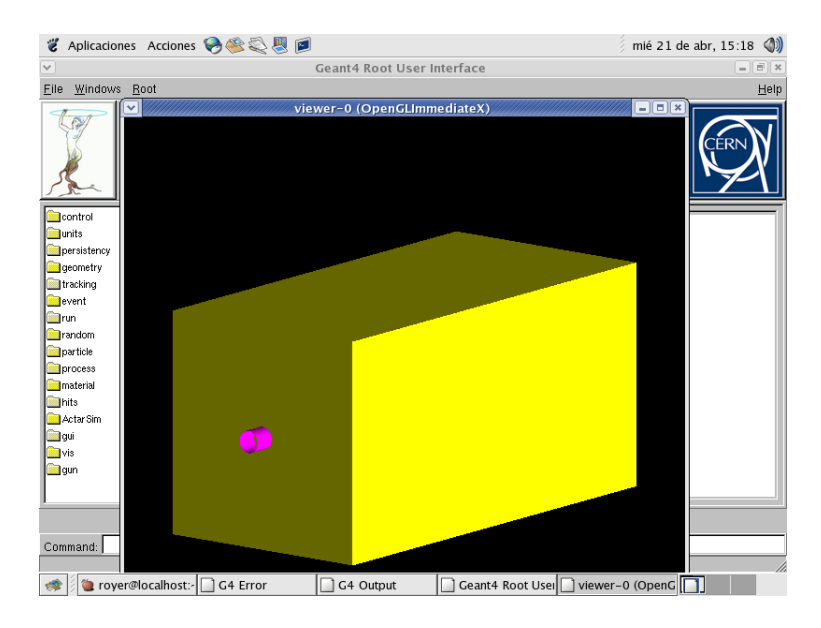

Figura A.1: ActarSim, para la geometria caja.

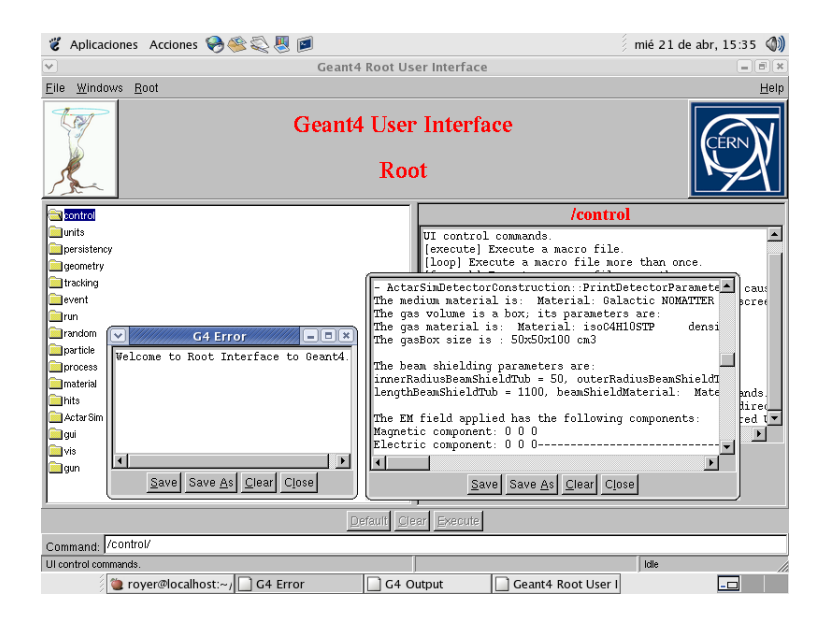

Figura A.2: Entorno gráfico G4UIRoot

## **Apéndice B**

#### **datosLiHe.C**

entrada(char\* inputFile, 0, Double, t xLength, Double, t yLength, Double\_t zLength, Double\_t radius, Int\_t run, Int\_t event) {

 gROOT->Reset(); gROOT->SetStyle("Default"); gSystem->Load("actarsim.sl"); gStyle->SetOptTitle(1); gStyle->SetOptStat(1110); gStyle->SetOptFit(0); gStyle->SetPalette(ncolors=1,colors=0);

 TH1D\* hStepSumLengthOnGas1 = new TH1D("hStepSumLengthOnGas1", "Suma de longitud de paso en el gas para el 8Li", 250, -0.01, 1000.); hStepSumLengthOnGas1->SetXTitle(" Longitud de paso total del ion dispersado en el gas[mm]");

TH1D\* hStepSumLengthOnGas2 = new TH1D("hStepSumLengthOnGas2", "Suma de longitud de paso en el gas para el 4He", 250, -0.01, 1000.); hStepSumLengthOnGas2->SetXTitle(" Longitud de paso total del ion de retroceso en el gas[mm]");

 $TH1D*$  hTotELossOnGas1 = new TH1D("hTotELossOnGas1", " Energia perdida total dentro del gas para el 8Li", 250, -0.01, 1000.); hTotELossOnGas1->SetXTitle(" Energia perdida total del ion dispersado en el gas[MeV]");

TH1D\*  $hT$ otELossOnGas2 = new TH1D("hTotELossOnGas2", "Energia perdida total dentro del gas para el 4He",250, -0.01, 1000.); hTotELossOnGas2->SetXTitle(" Energia perdida total del ion de retroceso en el gas[MeV]");

TH1D\* hPrimTheta1 = new TH1D("hPrimTheta1", "Angulo teta primario para el 8Li", 250, -0.01, 180.01); // hPrimTheta1->SetXTitle("Angulo polar para el ion dispersado [deg]");

TH1D\* hPrimTheta2 = new TH1D("hPrimTheta2", "Angulo teta primario para el 4He", 250, -0.01, 180.01); hPrimTheta2->SetXTitle("Angulo polar para el ion de retroceso [deg]");

TH1D\* hPrimPhi1 = new TH1D("hPrimPhi1", "Angulo phi primario para el 8Li", 250, -180.01, 180.01); hPrimPhi1->SetXTitle("Angulo azimutal para el ion dispersado [deg]");

TH1D\* hPrimPhi2 = new TH1D("hPrimPhi2","Angulo teta primario para el 4He", 250, -180.01, 180.01); hPrimPhi2->SetXTitle("Angulo azimutal para el ion de retroceso [deg]");

hPrimEnergy1 = new TH1D("hPrimEnergy1", "Energia primaria para el 8Li", 250, -0.01, 1000); hPrimEnergy1->SetXTitle("Energia para el ion dispersado [MeV]");

hPrimEnergy2 = new TH1D("hPrimEnergy2", "Energia primaria para el 4He", 250, -0.01, 1000); hPrimEnergy2->SetXTitle("Energia para el ion de retroceso [MeV]");

TH2D\* htrackInPads = new TH2D("htrackInPads", "Todos los tracks en el plano de pads XZ", 1250, -xLength, xLength, 1250, -0.01, 2\*zLength); htrackInPads->SetYTitle("Z [mm]"); htrackInPads->SetXTitle("X [mm]");

TH2D\* htrack1InPads = new TH2D("htrack1InPads", "track para el 8Li en el plano de pads XZ", 1250, -xLength, xLength, 1250, -0.01, 2\*zLength); htrack1InPads->SetYTitle("Z [mm]"); htrack1InPads->SetXTitle("X [mm]");

TH2D\* htrack2InPads = new TH2D("htrack2InPads", "track para el 4He en el plano de pads XZ", 1250, -xLength, xLength, 1250, -0.01, 2\*zLength); htrack2InPads->SetYTitle("Z [mm]"); htrack2InPads->SetXTitle("X [mm]");

TH2D \* htrackFromBeam = new TH2D("htrackFromBeam", "Todos los tracks desde la vista del haz ", 1250, -xLength, xLength, 1250, -yLength, yLength); htrackFromBeam->SetYTitle("Y [mm]"); htrackFromBeam->SetXTitle("X [mm]");

TFile \*file1 = TFile::Open(inputFile); TTree\* eventTree = (TTree\*)file1->Get("The\_ACTAR\_Event\_Tree"); TTree\* trackTree = (TTree\*)file1- >Get("The\_ACTAR\_Tracks\_Tree");

ActarSimData\* localData; ActarSimTrack\* localTrack; TBranch \*branchData = eventTree->GetBranch("theData"); TBranch \*branchTrack = trackTree->GetBranch("trackData"); branchData->SetAddress(&localData); branchTrack->SetAddress(&localTrack);

UInt\_t nevents = eventTree->GetEntries(); UInt\_t nsteps = trackTree->GetEntries();  $Int_t^-$ nb = 0;

for(Int\_t i=0;i<nevents;i++){ if(i%1000 == 0) printf("Event:%d\n",i); nb += eventTree->GetEvent(i);

hStepSumLengthOnGas1->Fill(localData- >GetStepSumLengthOnGasPrim1()); hStepSumLengthOnGas2->Fill(localData- >GetStepSumLengthOnGasPrim2()); hTotELossOnGas1->Fill(localData->GetEnergyOnGasPrim1()); hTotELossOnGas2->Fill(localData->GetEnergyOnGasPrim2());

hPrimTheta1->Fill(57.295779515\*localData->GetThetaPrim1()); hPrimTheta2->Fill(57.295779515\*localData->GetThetaPrim2()); hPrimPhi1->Fill(57.295779515\*localData->GetPhiPrim1()); hPrimPhi2->Fill(57.295779515\*localData->GetPhiPrim2()); hPrimEnergy1->Fill(localData->GetEnergyPrim1()); hPrimEnergy2->Fill(localData->GetEnergyPrim2());

} for(Int\_t i=0;i<nsteps;i++){ if(i%100000 == 0) printf("Step:%d\n",i); nb += trackTree->GetEvent(i); if(event==-1){ htrackFromBeam->Fill(localTrack->GetXCoord(), localTrack->GetYCoord(), localTrack->GetEnergyStep()); htrackInPads->Fill(localTrack->GetXCoord(), localTrack->GetZCoord(), localTrack->GetEnergyStep()); if(localTrack->GetTrackID()==1) htrack1InPads->Fill(localTrack->GetXCoord(), localTrack->GetZCoord(), localTrack->GetEnergyStep()); if(localTrack->GetTrackID()==2) htrack2InPads->Fill(localTrack->GetXCoord(), localTrack->GetZCoord(), localTrack->GetEnergyStep()); if(localTrack->GetTrackID()==1) hdepth1InPads->Fill(localTrack->GetYCoord()+yLength, localTrack->GetZCoord(), localTrack->GetEnergyStep()); if(localTrack->GetTrackID()==2) hdepth2InPads->Fill(localTrack->GetYCoord()+yLength, localTrack->GetZCoord(), localTrack->GetEnergyStep());

else if(localTrack->GetEventID()== event){ htrackFromBeam->Fill(localTrack->GetXCoord(), localTrack->GetYCoord(), localTrack->GetEnergyStep()); htrackInPads->Fill(localTrack->GetXCoord(), localTrack->GetZCoord(), localTrack->GetEnergyStep()); if(localTrack->GetTrackID()==1) htrack1InPads->Fill(localTrack->GetXCoord(), localTrack->GetZCoord(), localTrack->GetEnergyStep()); if(localTrack->GetTrackID()==2) htrack2InPads->Fill(localTrack->GetXCoord(), localTrack->GetZCoord(), localTrack->GetEnergyStep()); if(localTrack->GetTrackID()==1) hdepth1InPads->Fill(localTrack->GetYCoord()+yLength, localTrack->GetZCoord(), localTrack->GetEnergyStep()); if(localTrack->GetTrackID()==2) hdepth2InPads->Fill(localTrack->GetYCoord()+yLength, localTrack->GetZCoord(), localTrack->GetEnergyStep());

TCanvas\* c1 = new TCanvas("c1","Alcance y perdida de energia",100,100,700,700); c1->SetFillColor(0); c1->Divide(2,2);  $c1$ ->Draw();  $c1 - c d(1);$ hStepSumLengthOnGas1->Draw();

c1->cd(2); hStepSumLengthOnGas2->Draw();  $c1$ -> $cd(3)$ ; hTotELossOnGas1->Draw();  $c1 - c d(4);$ hTotELossOnGas2->Draw();

TCanvas\* c2 = new TCanvas("c2","energia y angulos teta phi",200,200,800,800); c2->SetFillColor(0); c2->Divide(2,3);  $c2$ ->Draw();  $c2 - c d(1);$ hPrimEnergy1->Draw(); c2->cd(2); hPrimEnergy2->Draw(); c2->cd(3); hPrimTheta1->Draw(); c2->cd(4); hPrimTheta2->Draw();  $c2 - c d(5)$ ; hPrimPhi1->Draw(); c2->cd(6); hPrimPhi2->Draw(); TCanvas\* c3 = new TCanvas("c3","Tracks ",0,0,600,900); c3->SetFillColor(0); c3->Divide(2,2); c3->Draw();  $c3 > cd(1);$ htrackFromBeam->Draw("ZCOL"); c3->cd(2); htrackInPads->Draw("ZCOL");  $c3 - c d(3)$ ; htrack1InPads->Draw("ZCOL");  $c3 > cd(4);$ htrack2InPads->Draw("ZCOL");

}